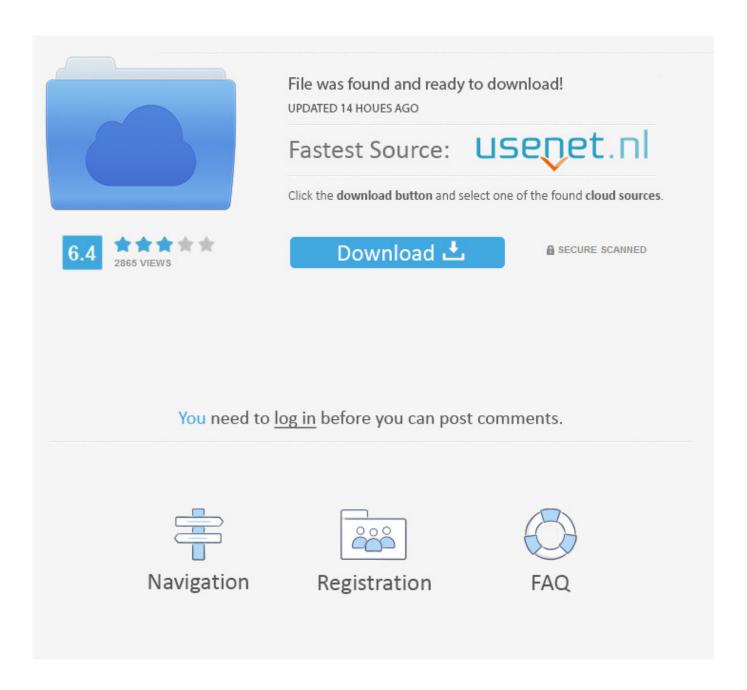

How Change The Default Email For Sending On A Mac

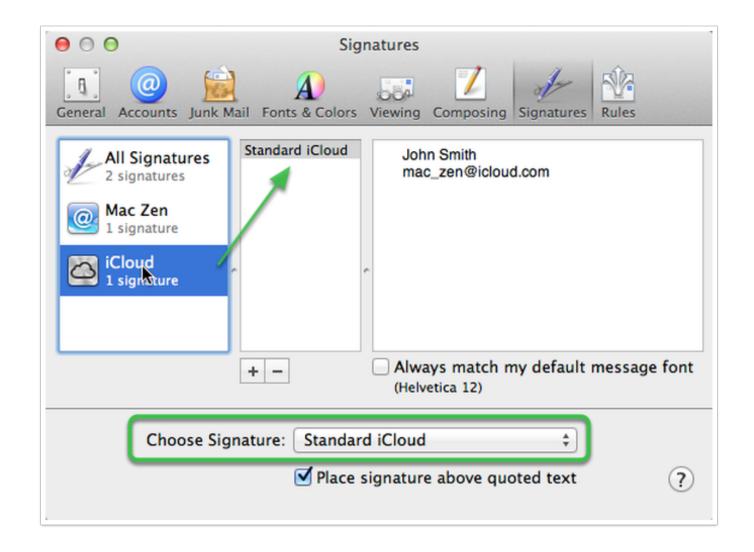

How Change The Default Email For Sending On A Mac

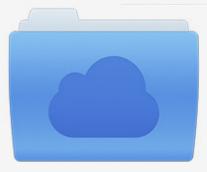

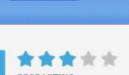

# File was found and ready to download!

UPDATED 14 HOUES AGO

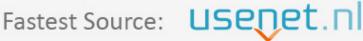

Click the download button and select one of the found cloud sources.

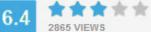

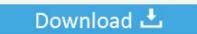

**⋒** SECURE SCANNED

You need to <u>log in</u> before you can post comments.

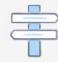

Navigation

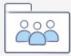

Registration

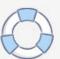

Opera and Chrome To change the default email client for the Chrome and Opera browsers, open the browser and press the Command-Option-J keys to open the Java console.. Select the mailto content type and select Use Gmail as the default application for mailto in the Actions column.

- 1. how to change default sending email address in outlook 2013
- 2. how to change default sending email address in outlook
- 3. change default sending email address outlook 365

How to Put Google Chrome on a Flash Drive How to Put Photos on Kik Using a PC How to Get Yahoo Messenger to Work With Google Chrome How to Turn Off Email Notifications on My Droid How to Enlarge Email Print How to Stop Email Forwarding From Gmail How to Embed a Picture in Gmail How to Deactivate HBO Go Devices How to Forward Emails From Verizon to Yahoo Regardless of how old we are, we never stop learning.. The extension integrated Apple Mail with Gmails messaging and calendar features In January 2014, Google discontinued support for the extension.. Firefox In the Firefox browser, open the Preferences menu and then click the Applications icon to set the default behavior for browser applications.. Randall has also acquired several years experience writing web content Feedback Related Articles Email Settings for Comcast on a Mac How to Remove Duplicates in Apple Mail Yahoo Mail Sound Effects How to Convert PST to Apple Mail Is There a Way to Copy All Text Messages From an iPhone.. How to Send SMS From Outlook Can You Answer a Message on Tumblr Without Posting How to Learn Marathi Typing How to Disable Google Voice SMS Texts How to Display HTML in Flash AS3 Sending a BlackBerry Text Message Conversation to a.

## how to change default sending email address in outlook 2013

how to change default sending email address in outlook 2013, how to change default sending email address in outlook 2016, how to change default sending email address in outlook, iphone change default email for sending photos, change default sending email address outlook 365, how to change default email when sending pictures, change default sending email iphone, how to change default sending email address in outlook 2007, how to change default sending email address in office 365, change default sending email address, change default sending email address outlook 2016, change default sending email address iphone, change default sending email address outlook 2010, change default sending email address outlook 2010, change default sending email email email email email email email email email email email email email email email email email email email email email email email email email email email email email email email email email email email email email email email email email email email email email email email e

Classroom is the educational resource for people of all ages Whether youre studying times tables or applying to college, Classroom has the answers.. How Change The Default Email For Sending On A Mac Is TheHow Change The Default Email For Sending On A Mac Is TheYou can change the default behavior in Opera, Chrome and Firefox.. Explore this article Safari and Google Notifier Opera and Chrome Firefox 1 Safari and Google Notifier The Google Notifier extension for the Safari browser was deployed in 2005 as beta software. Epson V600 Software Download Mac

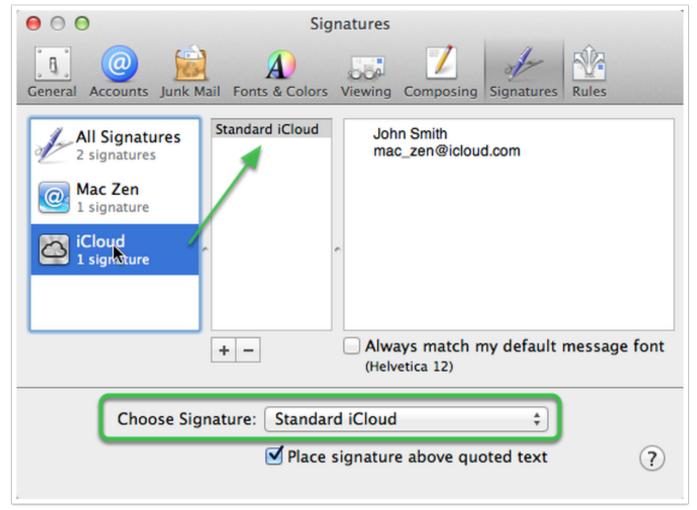

aplikasi buat hdd ps2 external cable

## how to change default sending email address in outlook

#### Olympus Digital Voice Recorder Vn 4100Pc Driver Windows 10

At this time, Google provides no substitute to replicate the functionality of the retired software.. JupiterimagesCreatasGetty Images The default mail client on the Mac is the Mail application. Скачать Драйвера Для Toshiba Satellite C850d

## change default sending email address outlook 365

## Mizu Webphone Crack

He has produced a wide variety of technical documentation, including detailed programming specifications and research papers.. How Change The Default Email For Sending On A Code Block IntoCopy and paste this code block into the Java Console code window: navigator.. registerProtocolHandler(mailto,, Gmail); A confirmation message appears at the top of the browser window.. When you click on a mailto link in a Web page, a new Mail message form opens with the To: field populated by the linked email address.. Classroom About Contact Feedback Legal Accessibility Terms of Use Privacy Policy Copyright Policy Manage Preferences 2020 Leaf Group Ltd.. You can change this default behavior so that clicking on a mailto link opens Gmail instead in nearly any browser you use on the Mac, except Safari. b0d43de27c Unduh Whatsapp Versi Lama Delta Apk Aplikasi

b0d43de27c

scanfont 5 mac serial info